## CSE 331 Software Design & Implementation

#### James Wilcox & Kevin Zatloukal Fall 2022 Servers

## Event-driven programming

An *event-driven* program is designed to wait for events:

- program initializes then enters the *event loop*
- abstractly:

**do { e = getNextEvent(); process event e; } while (e != quit);**

# Server Programming

- Servers sit around waiting for events like:
	- new client connections
	- new data from the client (high scale servers)
- Simple version (normal scale):

```
while (true) {
  wait for a client to connect
 process the request; send a response back
}
```
- probably want to use a new thread for processing
- high scale web servers might look quite different

## **Sockets**

- Each client connection is represented by a "socket"
- A socket is like a **file**
	- can be read from and written to
	- (in Unix, sockets and files are nearly identical)
- Client and server each have "half" of the socket
	- what the client writes is read by the server
	- what the server writes is read by the client

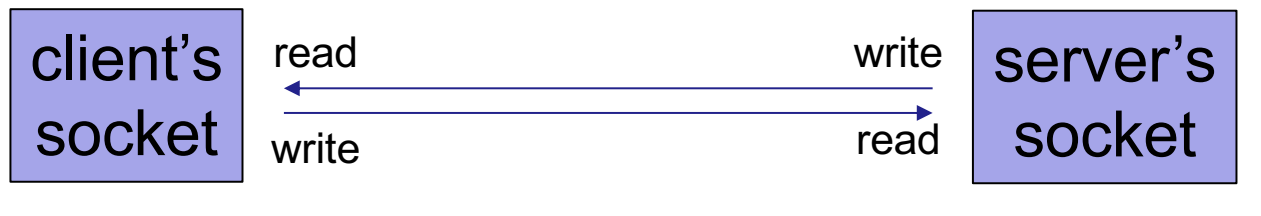

#### Server Sockets & Ports

- Server creates a "server socket" and waits for a connection
	- each connection comes with an individual socket
	- allows reading from / writing to that client
- Servers on the same machine distinguished by a **port** number – numbers below 1024 require admin privileges

ServerSocket ssock = new ServerSocket(80);

• Clients indicate the port when trying to connect:

```
Socket sock = new Socket("attu", 80);
```
### Ports & Protocols

- Sockets API allows reading & writing of byte data
	- like the File API
- Each server can define its own **protocol** for communication
	- the language it uses to speak to clients
- By convention, ports are associated with particular protocols
	- $-80 = HTTP$
	- $-443$  = HTTPS
	- $-25$  = SMTP relay
	- …
- Client that wants to talk HTTP can try connecting to 80

CSE 331 Fall 2022 6

## Example: Chat Server & Client

**ChatServer.java ChatClient.java**

## Aside: Java Lambda syntax

- Java 8+ allow a JS-like syntax for making "functions"
	- allowed for arguments that require an interface
	- when that interface has only a single method
- Example: **Button.addActionListener**
	- expects an **ActionListener** object
	- with a single method **actionPerformed(ActionEvent)**

```
button1.addActionListener((e) -> {
  System.out.println("clicked!");
});
```
#### Example: GUI + sockets

Most modern client applications have to both

- display a GUI
- communicate with one or more servers
- (doing both creates additional difficulties…)

We can make an example by writing a GUI chat client

**ChatClientGUI.java**

## Protocols

- HTTP (Hyper-Text Transfer Protocol) is the most important
	- initially created for retrieving HTML documents
	- simple, text-based protocol
- Trend moving away from new protocols toward re-use of HTTP – Google (2010s) used HTTP for almost everything
- Allows for re-use of **libraries** for creating HTTP servers…
	- use of libraries reduces bugs, saves time, etc.
	- do not write your own HTTP server

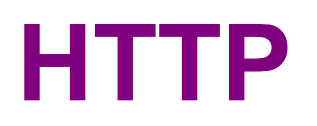

## HTTP Request 1

GET /index.html HTTP/1.1

- Request ends with a **blank line**
- Between GET and blank are optional headers of the form

Name: Value

- similar to Java properties files
- common example would be User-Agent to describe client

## HTTP Response 1

```
HTTP/1.1 200 OK
content-length: 124
content-type: text/html; charset=UTF-8
Date: Wed, 27 May 2020 18:30:00 GMT
Connection: close
```
 $<$ html $>$ 

…

- 200 status code indicates successful
- 400s for error that is the client's fault
- 500s for error that is the server's fault

#### Demo

#### **(command-line HTTP request)**

## HTTP Request 2

POST /register HTTP/1.1 content-type: application/x-www-form-urlencoded content-length: 25

fname=Kevin&userid=kevinz

- **POST** request includes client content
- 25 bytes of content after the blank line – newlines are just another byte

## **HTTP**

- **GET** & **POST** requests are by far the most common
	- other types like DELETE also exist
- See CSE 333 for a more complete discussion
	- (no need to memorize the details here)

## Uniform Resource Locators (URLs)

• Tells the browser what to get and how to get it

http://attu:8080/index.html

Connect to server attu on port 8080

Send GET request

GET /index.html HTTP/1.1 …

# Uniform Resource Locators (URLs)

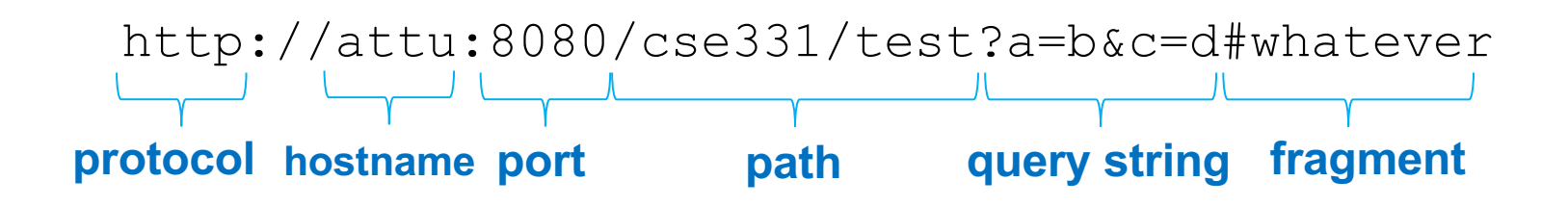

- **Port** is optional (default is 80 for HTTP)
- Optional "?a=b&c=d" part of path is called **query string**
	- "&"-separated key=value pairs
	- useful for passing arguments to the server-side code…
- **Fragment** is only kept in the browser
	- client can use this to record its place in the document
	- allows back/forward buttons to work on a single page

**HTTP SERVERS**

## Server Frameworks

- How do we write a modular HTTP server?
	- need to split up the code into multiple classes
- Usual technique is to route requests using the **path**
	- use path to choose class that handles the request
	- used in Java, C++, Python, JavaScript, …
	- pass data to class using:
		- query string
		- POST body
		- (part of) path

## Spark Java

- Simple library for writing HTTP servers in Java
	- not to be confused with "Apache Spark" very different!
- Give Spark paths and corresponding classes
	- latter are called "routes" in this library
	- server will read the request path and invoke appropriate class
		- info about the request passed in request object
		- response can be written to response object or returned
- Library handles the event loop

## Spark Java

Spark.get("/path", new MyRoute());

- GET request with this path are sent to this object
- Second argument must implement Route interface
	- single required method handle(Request, Response)
	- that means it can also be implemented with a **Lambda**

```
Spark.get("/ready", (request, response) -> {
  return "Nah, I'm busy";
});
```
## Example: Hello Server

**HelloServer.java**

CSE 331 Fall 2022 23